# (PID) 1.1 What is PID Control?

- 1. Since Ziegler and Nichols' PID tuning rules (1942) had been published, the PID control has survived the challenges of advanced control theories,
	- *LQG* control (or  $\mathcal{H}_2$  control),  $\mathcal{H}_{\infty}$  control
	- adaptive control, robust control, and so forth.
- 2. In PID control,
	- Proportional control : the present effort making a present state into desired state,
	- *•* Integral control : the accumulated effort using the experience information of bygone state
	- Derivative control : the predictive effort reflecting the tendency information for ongoing state.
- 3. The PID control
	- a) has long life force
	- b) has survived many challenges of advanced control theories
	- c) is the simplest and most intuitive control method
	- d) has been widely accepted in industry
	- e) has occupied more than 90% of control loops
	- f) is easy to use
	- g) has clear physical meanings
	- h) can be used irrespective of system dynamics

### (PID) 1.2 Ziegler-Nichols Tuning Rules of PID Gains

- 1. Ziegler-Nichols tuning rules (1942) (characteristics) are
	- aimed at obtaining 25% maximum overshoot in step response
	- *•* convenient when mathematical models of plants are not known
	- *•* widely used to tune PID controllers in process control.

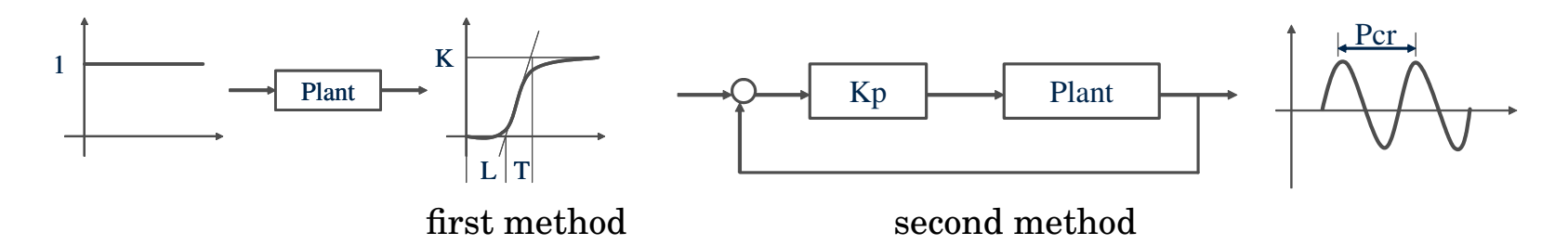

2. ZN first method: is applicable only when S-shaped curve is generated. In other words, if the plant involves neither integrator nor complex-conjugate poles, then S-shaped curve is generated.

$$
PID(s) = K_p \left( 1 + \frac{1}{T_i s} + T_d s \right) \quad \text{where} \quad K_p = 1.2 \frac{T}{LK} \quad T_i = 2L \quad T_d = 0.5L
$$

3. ZN second method: Using the proportional control action only, increase *K<sup>p</sup>* from 0 to a critical value *Kcr* until the output first exhibits sustained oscillations (corresponding period *Pcr*)

$$
PID(s) = K_p \left(1 + \frac{1}{T_i s} + T_d s\right) \qquad \text{where} \qquad K_p = 0.6 K_{cr} \qquad T_i = 0.5 P_{cr} \qquad T_d = 0.125 P_{cr}
$$

#### (PID) MATLAB Example

1. Consider the following pendulum dynamics

$$
ml^2\ddot{q} + mgl\sin(q) + k_f sign(\dot{q}) = \tau
$$

where *m* is mass, *l* is the length, *g* the gravitational acceleration constant, *q* the configuration,  $k_f$  the coulomb friction coefficient and  $\tau$  is the control torque input.

2. Above dynamics can be expressed in terms of state-space representation by letting  $x_1 \triangleq q$ ,  $x_2 \triangleq \dot{q}$ , and  $u \triangleq \tau$  as follows:

$$
\dot{x}_1 = x_2 \qquad \qquad \dot{x}_2 = -\frac{g}{l}\sin(x_1) - \frac{k_f}{ml^2}\sin(x_2) + \frac{1}{ml^2}u = -c_1\sin x_1 - c_2\sin(x_2) + c_3u
$$

where  $c_1 = \frac{g}{l}$ ,  $c_2 = \frac{k_f}{ml^2}$ , and  $c_3 = \frac{1}{ml^2}$ .

3. The dynamics can be solved by using the MATLAB (filename of 'pendulum.m')

```
function dxdt = pendulum(t, x)global m;
global l;
global g;
global u;
global kf;
dxdt = zeros(2, 1);dxdt(1) = x(2);
dxdt(2) = -(g/l) * sin(x(1)) - (kf/m/l/l) * sign(x(2)) + (1/m/l/l) *u;
```
#### 4. Main code to implement (filename of 'ZN first.m')

```
close all
clear all
home
s_time = 0.002; tf = 2;
q = 0; qdot = 0; eint = 0;
global m;
global l;
global g;
global u;
global kf;
m = 1; l = 1; q = 9.806; kf = 0.5; n=1;
hold on
axis([-1.5 \ 1.5 \ -1.5 \ 1.5]);
grid
x = 1 * sin(q); Ax = [0, x]; y = -1 * cos(q); Ay = [0, y];
p = line(Ax, Ay, 'LineWidth', [5], 'Color', 'b');
for i = 0 : s_time : tf
  u = 1;[t, z] = ode45('pendulum', [0, s_time], [q; qdot]),index = size(z); q = z(index(1), 1); qdot = z(index(1), 2);
  x = 1 * sin(q); Ax = [0, x]; y = -1 * cos(q); Ay = [0, y];
```

```
n=n+1;data(n+1,1) = i; data(n+1,2) = q;
  if rem(n, 10) == 0set (p, 'X', Ax, 'Y', Ay)drawnow
  end
end
```
5. Using the following MATLAB commands

```
>> ZN_first
>> plot(data(:,1),data(:,2))
```
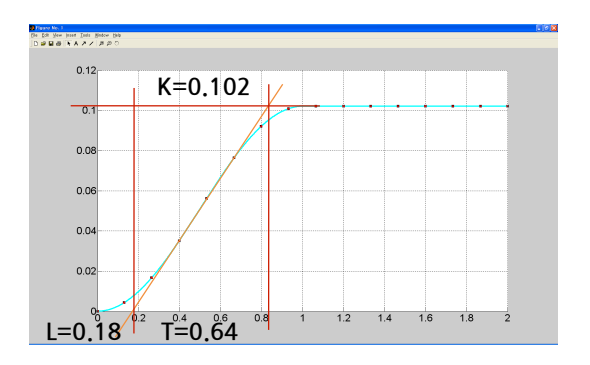

6. Now we can determine the gains of the PID control as follows:

$$
PID(s) = \frac{U(s)}{E(s)} = K_p \left( 1 + \frac{1}{T_i s} + T_d s \right) \qquad \qquad u(t) = K_p \left( e(t) + \frac{1}{T_i} \int_0^t e(\tau) d\tau + T_d \dot{e}(t) \right)
$$

where  $e(t) \triangleq q_d(t) - q(t)$  and  $\dot{e}(t) \triangleq \dot{q}_d(t) - \dot{q}(t)$ 

$$
K_p = 1.2 \frac{T}{LK} = 1.2 \times \frac{0.64}{0.18 \times 0.102} = 41.83
$$
  
\n
$$
T_i = 2L = 2 \times 0.18 = 0.36
$$
  
\n
$$
T_d = 0.5L = 0.5 \times 0.18 = 0.09
$$

7. Now let us modify the 'ZN\_first.m' MATLAB code instead of  $u = 1$  for implementing PID control as follows:

```
qd = 90*(pi/180);
e = qd-q;edot = 0 - qdot;eint = eint + e*s_time;Kp = 41.83; Ti = 0.36; Td = 0.09;
u = Kp * (e + Td * edot + 1/Ti *eint);
```
8. Here we can confirm that the first method does not exactly show the 25% overshoot, but by adjusting the  $T_i$  and  $T_d$  a little bit, we can get the better result. Thus we can know that the first method must be a *good starting point* for PID gain tuning. For example, if we take the gains as follows, then the better result is obtained.

 $K_p = 41.83$   $T_i = 0.36 * 1.6$   $T_d = 0.09 * 1.8$ 

*•* (HW # 5) solve 4 problems 1.6, 1.7, 1.8, and 1.9 (using 2nd Method)

# (PID) 2. Nonlinear Mechanical Systems

Mechanics : equation of motion

(2.1) Lagrangian mechanics : systematic, multi-body dynamics

$$
\frac{d}{dt}\left(\frac{\partial L(q,\dot{q},u)}{\partial \dot{q}}\right)-\frac{\partial L(q,\dot{q},u)}{\partial q}=0
$$

where  $L(q, \dot{q}, u) = \frac{1}{2}\dot{q}^TM(q)\dot{q} - P(q) + q^Tu$  and  $g(q) = \frac{\partial P(q)}{\partial q}$ 

(2.2) Hamiltonian mechanics : systematic, state-space description

$$
\dot{q} = \frac{\partial H(q, p, u)}{\partial p}
$$

$$
\dot{p} = -\frac{\partial H(q, p, u)}{\partial q}
$$

where  $H(q,p,u) = p^T\dot{q} - L(q,\dot{q},u)$  and  $p = \frac{\partial L(q,\dot{q},u)}{\partial \dot{q}} = M(q)\dot{q}$ 

# (PID) 2.3 Lagrangian Control System

1. The kinetic energy of mechanical system is characterized by using Inertia matrix *M*(*q*). The Lagrangian quantity is given by subtracting the potential energy from the kinetic energy plus input work-done term:

$$
L(q, \dot{q}, u) = \frac{1}{2} \dot{q}^T M(q) \dot{q} - P(q) + q^T u, \quad \text{with } q \in \mathbb{R}^n \text{ and } u \in \mathbb{R}^n
$$
 (56)

2. Using Lagrangian mechanics

$$
\frac{d}{dt}\left(\frac{\partial L(q, \dot{q}, u)}{\partial \dot{q}}\right) - \frac{\partial L(q, \dot{q}, u)}{\partial q} = 0 \quad \Rightarrow \quad \frac{d}{dt}\left(M(q)\dot{q}\right) - \left\{\frac{1}{2}\left[\frac{\partial}{\partial q}\left\{\dot{q}^T M(q)\right\}\right]\dot{q} - \frac{\partial P(q)}{\partial q} + u\right\} = 0
$$

we have the description of Lagrangian system:

$$
M(q)\ddot{q} + \left[\dot{M}(q) - \frac{1}{2}\frac{\partial}{\partial q}\left\{\dot{q}^T M(q)\right\}\right]\dot{q} + \frac{\partial P(q)}{\partial q} - u = 0,
$$

3. Here, if we define the Coriolis and centrifugal matrix and the gravitational torque/force,

$$
C(q, \dot{q}) \triangleq \dot{M}(q) - \frac{1}{2} \frac{\partial}{\partial q} \left\{ \dot{q}^T M(q) \right\}, \qquad \qquad g(q) \triangleq \frac{\partial P(q)}{\partial q} \qquad u \triangleq \tau
$$

then we can get the Lagrangian system as following well-known equation:

$$
\therefore M(q)\ddot{q} + C(q,\dot{q})\dot{q} + g(q) = \tau \tag{57}
$$

4. (Example 2.1) Obtain the Lagrangian system of the pendulum dynamics?

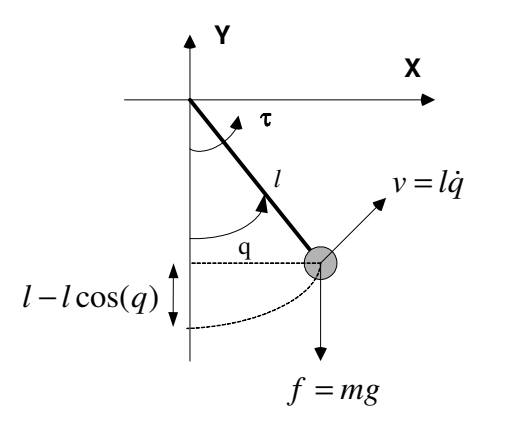

*•* The Lagrangian quantity is

$$
L(q, \dot{q}, u) = K.E - P.E + qu = \frac{1}{2}m(l\dot{q})^2 - mgl[1 - \cos(q)] + qu
$$

*•* For the given Lagrangian function, we can get the following

$$
\frac{\partial L}{\partial \dot{q}} = ml^2 \dot{q}
$$

$$
\frac{\partial L}{\partial q} = -mgl \sin(q) + u
$$

• Therefore, the Lagrangian equation of motion by lettering  $u = \tau$  is obtained as follows:

$$
\frac{d}{dt}\left(\frac{\partial L}{\partial \dot{q}}\right) - \frac{\partial L}{\partial q} = 0 \qquad \rightarrow \qquad \therefore \quad ml^2 \ddot{q} + mgl\sin(q) = \tau
$$

5. (Example 2.2) Obtain the Lagrangian system of two-link manipulator?

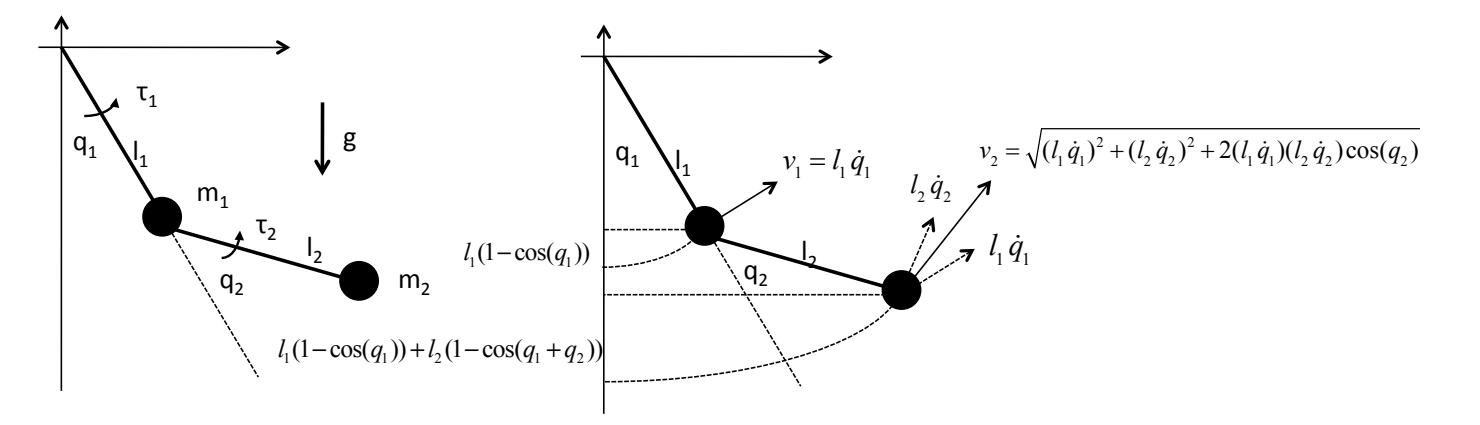

*•* The Lagrangian quantity is

$$
K.E = \frac{1}{2}m_1v_1^2 + \frac{1}{2}m_2v_2^2 = \frac{1}{2}m_1l_1^2\dot{q}_1^2 + \frac{1}{2}m_2(l_1^2\dot{q}_1^2 + l_2^2\dot{q}_2^2 + 2l_1l_2\dot{q}_1\dot{q}_2c_2)
$$
  
\n
$$
P.E = m_1gl_1(1 - c_1) + m_2gl_1(1 - c_1) + l_2(1 - c_{12})]
$$
  
\n
$$
L(q, \dot{q}, u) = K.E - P.E + q_1u_1 + q_2u_2
$$

where  $c_1 = \cos q_1$ ,  $s_1 = \sin q_1$ ,  $c_2 = \cos q_2$ ,  $s_2 = \sin q_2$ ,  $c_{12} = \cos(q_1 + q_2)$  and  $s_{12} = \sin(q_1 + q_2)$ .

*•* For the given Lagrangian function, we can get the following

$$
\begin{split} \frac{\partial L}{\partial \dot{q}} &= \begin{bmatrix} \frac{\partial L}{\partial \dot{q}_1} \\ \frac{\partial L}{\partial \dot{q}_2} \end{bmatrix} = \begin{bmatrix} m_1 l_1^2 \dot{q}_1 + m_2 l_1^2 \dot{q}_1 + m_2 l_1 l_2 \dot{q}_2 c_2 \\ m_2 l_2^2 \dot{q}_2 + m_2 l_1 l_2 \dot{q}_1 c_2 \end{bmatrix} \\ \frac{d}{dt} \left( \frac{\partial L}{\partial \dot{q}} \right) &= \begin{bmatrix} m_1 l_1^2 \ddot{q}_1 + m_2 l_1^2 \ddot{q}_1 + m_2 l_1 l_2 \ddot{q}_2 c_2 - m_2 l_1 l_2 \dot{q}_2 s_2 \dot{q}_2 \\ m_2 l_2^2 \ddot{q}_2 + m_2 l_1 l_2 \ddot{q}_1 c_2 - m_2 l_1 l_2 \dot{q}_1 s_2 \dot{q}_2 \end{bmatrix} \\ \frac{\partial L}{\partial q} &= \begin{bmatrix} \frac{\partial L}{\partial q_1} \\ \frac{\partial L}{\partial q_2} \end{bmatrix} = \begin{bmatrix} -m_1 g l_1 s_1 - m_2 g l_1 s_1 - m_2 g l_2 s_{12} + u_1 \\ -m_2 l_1 l_2 \dot{q}_1 \dot{q}_2 s_2 - m_2 g l_2 s_{12} + u_2 \end{bmatrix} \end{split}
$$

• Therefore, the Lagrangian equation of motion  $\frac{d}{dt}\left(\frac{\partial L}{\partial \dot{q}}\right)$  $\partial\dot q$  $\Big) - \frac{\partial L}{\partial q} = 0$  by letting  $u_1 = \tau_1$  and  $u_2 = \tau_2$  is obtained as follows:

$$
\begin{bmatrix} m_1 l_1^2 \ddot{q}_1 + m_2 l_1^2 \ddot{q}_1 + m_2 l_1 l_2 \ddot{q}_2 c_2 - m_2 l_1 l_2 \dot{q}_2 s_2 \dot{q}_2 + m_1 g l_1 s_1 + m_2 g l_1 s_1 + m_2 g l_2 s_{12} - u_1 \end{bmatrix} = \begin{bmatrix} 0 \\ 0 \end{bmatrix}
$$
  
\n
$$
\begin{bmatrix} m_1 l_1^2 + m_2 l_1^2 & m_2 l_1 l_2 c_2 \\ m_2 l_1 l_2 c_2 & m_2 l_2^2 \end{bmatrix} \begin{bmatrix} \ddot{q}_1 \\ \ddot{q}_2 \end{bmatrix} + \begin{bmatrix} -m_2 l_1 l_2 \dot{q}_1 s_2 \dot{q}_2 + m_2 l_1 l_2 \dot{q}_1 \dot{q}_2 s_2 + m_2 g l_1 s_1 + m_2 g l_1 s_1 + m_2 g l_2 s_{12} \\ -m_2 l_1 l_2 c_2 & m_2 l_2^2 \end{bmatrix} = \begin{bmatrix} \ddot{q}_1 \\ \ddot{q}_2 \end{bmatrix}
$$
  
\n
$$
\begin{bmatrix} (m_1 + m_2) l_1^2 & m_2 l_1 l_2 c_2 \\ m_2 l_1 l_2 c_2 & m_2 l_2^2 \end{bmatrix} \begin{bmatrix} \ddot{q}_1 \\ \ddot{q}_2 \end{bmatrix} + \begin{bmatrix} 0 & -m_2 l_1 l_2 s_2 \dot{q}_2 \\ 0 & 0 \end{bmatrix} \begin{bmatrix} \dot{q}_1 \\ \dot{q}_2 \end{bmatrix} + \begin{bmatrix} (m_1 + m_2) g l_1 s_1 + m_2 g l_2 s_{12} \\ m_2 g l_2 s_{12} \end{bmatrix} = \begin{bmatrix} \tau_1 \\ \tau_2 \end{bmatrix}
$$
  
\n
$$
\begin{bmatrix} m_1 l_1^2 + m_2 l_1^2 & m_2 l_1 l_2 c_2 \\ m_2 l_1 l_2 c_2 & m_2 l_2^2 \end{bmatrix} \begin{bmatrix} \ddot{q}_1 \\ \ddot{q}_2 \end{bmatrix} + \begin{bmatrix} 0 & -m_2 l_1 l_2 s_2
$$

where

$$
M(q) = \begin{bmatrix} (m_1 + m_2)l_1^2 & m_2l_1l_2c_2 \ m_2l_1l_2c_2 & m_2l_2^2 \end{bmatrix}
$$
 (58)

$$
C(q, \dot{q}) = \begin{bmatrix} 0 & -m_2 l_1 l_2 s_2 \dot{q}_2 \\ 0 & 0 \end{bmatrix}
$$
 (59)

$$
g(q) = \begin{bmatrix} (m_1 + m_2)gl_1s_1 + m_2gl_2s_{12} \\ m_2gl_2s_{12} \end{bmatrix}
$$
 (60)

[Notice] It is easily checked that  $\dot{M}(q) = C(q,\dot{q}) + C^T(q,\dot{q})$  is always satisfied as shown in the following:

$$
\dot{M}(q) = \begin{bmatrix} 0 & -m_2 l_1 l_2 s_2 \dot{q}_2 \\ -m_2 l_1 l_2 s_2 \dot{q}_2 & 0 \end{bmatrix} = \begin{bmatrix} 0 & -m_2 l_1 l_2 s_2 \dot{q}_2 \\ 0 & 0 \end{bmatrix} + \begin{bmatrix} 0 & 0 \\ -m_2 l_1 l_2 s_2 \dot{q}_2 & 0 \end{bmatrix} = C(q, \dot{q}) + C^T(q, \dot{q})
$$

### (PID) 2.4 Hamiltonian Control System (Dual form of Lagrangian)

1. The Hamiltonian quantity is derived from the generalized momentum  $p = M(q)\dot{q}$  as follows.

$$
H(q, p, u) \triangleq p^T \dot{q} - L(q, \dot{q}, u) \qquad \text{by using } \dot{q} = M^{-1}(q)p
$$
  
=  $p^T M^{-1}(q)p - \frac{1}{2}p^T M^{-1}(q)p + P(q) - q^T u$   
=  $\frac{1}{2}p^T M^{-1}(q)p + P(q) - q^T u$ .

2. Let us express the Hamiltonian system (Hamiltonian control system) for a mechanical system as simple as possible. The Hamiltonian system is calculated as follows:

$$
\dot{q} = \frac{\partial H(q, p, u)}{\partial p} = M^{-1}(q)p
$$
  
\n
$$
\dot{p} = -\frac{\partial H(q, p, u)}{\partial q} = -\frac{1}{2} \left[ p^T \frac{\partial M^{-1}(q)}{\partial q_1} | \dots | p^T \frac{\partial M^{-1}(q)}{\partial q_n} \right]^T p - \frac{\partial P(q)}{\partial q} + u.
$$

By using  $\frac{\partial M^{-1}}{\partial q_i} = -M^{-1}\frac{\partial M}{\partial q_i}M^{-1}$  from  $\frac{d}{dq_i}(MM^{-1}) = \frac{d}{dq_i}I = 0,$  above equation can be rewritten as

$$
\dot{p} = \frac{1}{2} \left[ \dot{q}^T \frac{\partial M}{\partial q_1} | \dots | \dot{q}^T \frac{\partial M}{\partial q_n} \right]^T \dot{q} - g(q) + u = \frac{1}{2} \left[ \frac{\partial}{\partial q} \left\{ \dot{q}^T M(q) \right\} \right] M^{-1}(q) p - g(q) + u.
$$

3. If we introduce the Coriolis and centrifugal matrix to above equations, then the Hamiltonian system is described with coordinates  $(q_1, q_2, \ldots, q_n, p_1, p_2, \ldots, p_n)$  and  $u = \tau$  as follows:

$$
\dot{q} = M^{-1}(q)p \tag{61}
$$

$$
\dot{p} = C^{T}(q, \dot{q})M^{-1}(q)p - g(q) + \tau.
$$
\n(62)

where

$$
\dot{M}(q) = C(q, \dot{q}) + C^{T}(q, \dot{q}) \n= \left(\dot{M}(q) - \frac{1}{2}\frac{\partial}{\partial q}\left\{\dot{q}^{T}M(q)\right\}\right) + C^{T}(q, \dot{q}) \rightarrow C^{T}(q, \dot{q}) = \frac{1}{2}\frac{\partial}{\partial q}\left\{\dot{q}^{T}M(q)\right\}
$$

# (PID) Several Properties on Mechanics

1.  $M(q) = M^T(q) > 0$ 

- 2.  $\lambda_{min}(M)I \leq M(q) \leq \lambda_{max}(M)I$  and  $\lambda_{min}(M) \leq ||M(q)|| \leq \lambda_{max}(M)$
- 3.  $||C(q, \dot{q})|| \leq c_0 ||\dot{q}||$  and  $||C(q, \dot{q})\dot{q}|| \leq c_0 ||\dot{q}||^2$  with  $c_0 > 0$
- 4.  $||g(q)|| \leq g_0$  with  $g_0 > 0$
- 5. (Lemma 1) For Lagrangian system and Hamiltonian system, the following properties are always satisfied:
	- $\dot{M}(q) = C(q, \dot{q}) + C^{T}(q, \dot{q}).$
	- $\dot{M}(q) 2C(q, \dot{q})$  is skew symmetric.
	- $\dot{M}(q) 2C^{T}(q, \dot{q})$  is skew symmetric.
- *•* (HW # 6) solve 4 problems 2.3, 2.4, 2.6, and 2.7

# (PID) 3. Optimization for Control

- 1. Pontryagin's Minimum Principle
	- *•* Generalization of the calculus variations
	- *•* Lagrange multiplier method for constrained optimization
	- *•* Variational approach
- 2. Completion of Squares
	- *•* Heuristic approach
	- *•* Inverse method
- 3. Dynamic Programming
	- *•* Taylor series expansion
	- *•* Principle of optimality
	- *•* HJB equation
	- *•* HJI equation

### (PID) 3.1 Pontryagin's Minimum Principle

1. (Pontryagin's Minimum Principle) For given system and performance index to be optimized:

$$
\dot{x} = f(x, u, t) \qquad J = \lim_{t \to \infty} \left[ m(x(t), t) + \int_0^t g(x(\tau), u(\tau), \tau) d\tau \right] \qquad (63)
$$

let us define the Hamiltonian quantity with  $\lambda$  termed the Lagrange multiplier

$$
H(x, u, \lambda, t) = g(x, u, t) + \lambda^T f(x, u, t)
$$
\n(64)

and then if the minimizing control input is applied

$$
H^*(x, \lambda, t) = \min_u H(x, u, \lambda, t) \qquad \Leftarrow \qquad \frac{\partial H}{\partial u} = 0 \quad \text{and} \quad \frac{\partial^2 H}{\partial u^2} > 0 \tag{65}
$$

then the controlled system follows the optimal trajectory as following form:

$$
\dot{x} = \frac{\partial H^*(x, \lambda, t)}{\partial \lambda}
$$
 with the prescribed initial condition  $x(0)$   

$$
\frac{\partial H^*(x, \lambda, t)}{\partial H^*(x, \lambda, t)}
$$

$$
\dot{\lambda} = -\frac{\partial H^*(x, \lambda, t)}{\partial x} \quad \text{with the terminal condition } \lambda(\infty) = \frac{\partial m}{\partial x}(x(\infty), \infty) \tag{67}
$$

2. (Linear Version of Pontryagin's Minimum Principle, LQR (linear quadratic regulator)) For given linear system and performance index to be optimized:

$$
\dot{x} = Ax + Bu \qquad J = \lim_{t \to \infty} \left[ m(x(t), t) + \frac{1}{2} \int_0^t (x^T Q x + u^T R u) \, d\tau \right] \qquad (68)
$$

where  $R = R^T > 0$  and  $Q = Q^T \geq 0$ , let us define the Hamiltonian quantity with  $\lambda$  (Lagrange multiplier)

$$
H(x, u, \lambda, t) = \frac{1}{2} (x^T Q x + u^T R u) + \lambda^T (Ax + Bu)
$$
\n(69)

and then if the minimizing control input is applied

$$
H^*(x, \lambda, t) = \min_u H(x, u, \lambda) \qquad \Leftarrow \qquad \frac{\partial H}{\partial u} = Ru + B^T \lambda = 0 \quad \text{and} \quad \frac{\partial^2 H}{\partial u^2} = R > 0 \tag{70}
$$

$$
= \lambda^T A x - \frac{1}{2} \lambda^T B R^{-1} B^T \lambda + \frac{1}{2} x^T Q x \qquad \Leftarrow \qquad u = -R^{-1} B^T \lambda \tag{71}
$$

then the controlled system follows the optimal trajectory as following form:

$$
\dot{x} = \frac{\partial H^*(x, \lambda, t)}{\partial \lambda} = Ax - BR^{-1}B^T \lambda \tag{72}
$$

$$
\dot{\lambda} = -\frac{\partial H^*(x, \lambda, t)}{\partial x} = -A^T \lambda - Qx \tag{73}
$$

Above two equations can be collected to make Hamiltonian matrix as follows:

$$
\begin{bmatrix} \dot{x} \\ \dot{\lambda} \end{bmatrix} = \begin{bmatrix} A & -BR^{-1}B^T \\ -Q & -A^T \end{bmatrix} \begin{bmatrix} x \\ \lambda \end{bmatrix}
$$
 (74)

To solve the Hamiltonian matrix, the sweep method ( $\lambda = Px$  with  $P = P^T > 0$ ) is utilized

$$
\dot{\lambda} = \dot{P}x + P\dot{x} \tag{75}
$$

$$
-A^{T}Px - Qx = \dot{P}x + P(Ax - BR^{-1}B^{T}Px)
$$
\n(76)

For any  $x \neq 0$ , the following matrix equation (called Riccati equation) should be solved

$$
\therefore \quad \dot{P} + PA + A^T P - PBR^{-1}B^T P + Q = 0 \tag{77}
$$

As a result, we can get the LQR controller for given *Q* and *R* as follows:

$$
\therefore \quad u = -R^{-1}B^T P x \quad \to \quad \lambda = Px
$$

How to determine the diagonal terms of *Q* and *R*:

$$
Q_{ii} = \frac{1}{\text{maximum acceptable value of } [x_i^2]}
$$

$$
R_{ii} = \frac{1}{\text{maximum acceptable value of } [u_i^2]}
$$

the Matlab command  $P = are(A, BR^{-1}B^T, Q)$  provides a numerical solution only when  $\dot{P} = 0$ .

3. (Example 3.1) For given scalar unstable system and the performance index,

$$
\dot{x} = x + u \qquad J = \lim_{t \to \infty} \left[ V(x(t)) + \frac{1}{2} \int_0^t x(\tau)^2 + u(\tau)^2 d\tau \right],
$$

obtain both the optimal controller and the closed-loop response with  $x(0) = 1$ ?

*•* Hamiltonian quantity for a given system is

$$
H(x, u, \lambda) = \frac{1}{2}x^{2} + \frac{1}{2}u^{2} + \lambda(x + u)
$$

*•* To find the optimal control input, let us differentiate the Hamiltonian quantity as follows:

$$
\frac{\partial H}{\partial u} = u + \lambda = 0 \quad \rightarrow \quad \therefore \quad u = -\lambda
$$
  

$$
\frac{\partial^2 H}{\partial u^2} = 1 > 0 \quad \rightarrow \quad \text{the minimization is achieved when } u = -\lambda
$$

*•* Thus the optimized Hamiltonian quantity is obtained as follow:

$$
H^*(x,\lambda) = \frac{1}{2}x^2 + \frac{1}{2}\lambda^2 + \lambda(x-\lambda)
$$

*•* Hence, the optimal trajectories can be obtained by using the Pontryagin's minimum principle as following form:

$$
\dot{x} = \frac{\partial H^*(x, \lambda)}{\partial \lambda} = -\lambda + x
$$

$$
\dot{\lambda} = -\frac{\partial H^*(x, \lambda)}{\partial x} = -x - \lambda
$$

Here, we can get the Hamiltonian matrix

$$
\begin{bmatrix} \dot{x} \\ \dot{\lambda} \end{bmatrix} = \begin{bmatrix} 1 & -1 \\ -1 & -1 \end{bmatrix} \begin{bmatrix} x \\ \lambda \end{bmatrix}
$$

• Let us solve the  $\lambda$  by introducing the unknown positive constant  $p$  as follows:

$$
\lambda \triangleq px \quad \Rightarrow \quad \dot{\lambda} = p\dot{x} \quad \Rightarrow \quad -x - px = p(x - px)
$$

Now we can get the following

$$
p^2 - 2p - 1 = 0
$$
  $\to$   $p = 1 \pm \sqrt{2}$ 

Therefore, the positive constant  $p$  can be determined as follow

$$
p = 1 + \sqrt{2} \Rightarrow \lambda = (1 + \sqrt{2})x
$$

• Finally, the optimal controller from  $u = -\lambda$  is

$$
\therefore \qquad u = -(1 + \sqrt{2})x
$$

*•* The closed-loop equation can be obtained by applying the optimal controller

$$
\dot{x} = x - (1 + \sqrt{2})x = -\sqrt{2}x
$$

To obtain the response of above differential equation, we take the Laplace transform

$$
sX(s) - x(0) = -\sqrt{2}X(s) \qquad \to \qquad (s + \sqrt{2})X(s) = x(0) = 1 \qquad \to \qquad X(s) = \frac{1}{s + \sqrt{2}}
$$

Take an inverse Laplace transform to obtain the response, then

$$
\therefore x(t) = e^{-\sqrt{2}t} \quad \text{for } t \ge 0
$$

(Example) Obtain the optimal controller of

$$
\begin{bmatrix} \dot{x}_1 \\ \dot{x}_2 \end{bmatrix} = \begin{bmatrix} 0 & 1 \\ 0 & 0 \end{bmatrix} \begin{bmatrix} x_1 \\ x_2 \end{bmatrix} + \begin{bmatrix} 0 \\ 1 \end{bmatrix} u
$$

for given performance index

$$
J = \lim_{t \to \infty} \left[ V(x(t)) + \frac{1}{2} \int_0^t x^T(\tau) Qx(\tau) + u(\tau)^T R u(\tau) d\tau \right],
$$

with

$$
Q = \begin{bmatrix} 100 & 0 \\ 0 & 0 \end{bmatrix} \ge 0 \quad \text{and} \quad R = 1 > 0
$$

The optimal control can be obtained after solving Riccati equation:

$$
u = -R^{-1}B^{T}Px
$$
  
\n
$$
= -[p_{12} \ p_{22}] \begin{bmatrix} x_1 \\ x_2 \end{bmatrix} \begin{bmatrix} 0 & 0 \\ 1 & 0 \end{bmatrix} \begin{bmatrix} p_{11} & p_{12} \\ p_{12} & p_{22} \end{bmatrix} + \begin{bmatrix} p_{11} & p_{12} \\ p_{12} & p_{22} \end{bmatrix} \begin{bmatrix} 0 & 1 \\ 0 & 0 \end{bmatrix} - \begin{bmatrix} p_{11} & p_{12} \\ p_{12} & p_{22} \end{bmatrix} \begin{bmatrix} 0 & 0 \\ 0 & 1 \end{bmatrix} \begin{bmatrix} p_{11} & p_{12} \\ p_{12} & p_{22} \end{bmatrix} + \begin{bmatrix} 100 & 0 \\ 0 & 0 \end{bmatrix} = 0
$$
  
\n
$$
= -[10 \ 2\sqrt{5}] \begin{bmatrix} x_1 \\ x_2 \end{bmatrix}
$$
  
\n
$$
= -[10 \ 2\sqrt{5}] \begin{bmatrix} x_1 \\ x_2 \end{bmatrix}
$$
  
\n
$$
= -[10 \ 2\sqrt{5}] \begin{bmatrix} x_1 \\ x_2 \end{bmatrix}
$$

The closed-loop system is obtained as

$$
\dot{x} = (A - BR^{-1}B^T P)x
$$

$$
= \begin{bmatrix} 0 & 1 \\ -10 & -2\sqrt{5} \end{bmatrix} x
$$

The characteristic equation of closed-loop system becomes

$$
\det(sI - A + BR^{-1}B^T P) = s(s + 2\sqrt{5}) + 10
$$

$$
= s^2 + 2\sqrt{5}s + 10 = 0
$$

$$
\rightarrow s_{1,2} = -\sqrt{5} \pm j\sqrt{5}
$$

4. (Example 3.2) Determine the dimensions (*x >* 0 and *y >* 0) of the largest rectangle which can be inscribed in a semi-circle of radius *a* ?

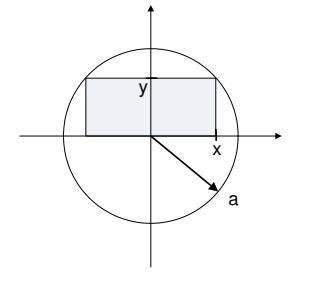

Area to be maximized :  $g(x, y) = 2xy$ Constraint equation :  $f(x, y) = x^2 + y^2 - a^2 = 0$ Hamiltonian function :  $H(x, y, \lambda) = g(x, y) + \lambda f(x, y)$ 

• To solve the optimization with equality constraint equation, we firstly should obtain the Hamiltonian function.

$$
H(x, y, \lambda) = g(x, y) + \lambda f(x, y) = 2xy + \lambda (x^{2} + y^{2} - a^{2})
$$

• And then we should solve the following equations

$$
\frac{\partial H}{\partial x} = 2y + \lambda(2x) = 0 \qquad \rightarrow \qquad \lambda = -\frac{y}{x}
$$

$$
\frac{\partial H}{\partial y} = 2x + \lambda(2y) = 0 \qquad \rightarrow \qquad \lambda = -\frac{x}{y}
$$

So, we can get the following relation :

$$
\therefore \quad x = y \quad \text{from } \lambda = -\frac{y}{x} = -\frac{x}{y}
$$

• In other words, when  $x = y$  and  $\lambda = -1$ , either minimum or maximum is achieved. And

then we should confirm the definiteness of the following Hessian matrix

$$
\begin{bmatrix}\n\frac{\partial^2 H}{\partial x^2} & \frac{\partial}{\partial y} \left( \frac{\partial H}{\partial x} \right) \\
\frac{\partial}{\partial x} \left( \frac{\partial H}{\partial y} \right) & \frac{\partial^2 H}{\partial y^2}\n\end{bmatrix} = \begin{bmatrix}\n2\lambda & 2 \\
2 & 2\lambda\n\end{bmatrix} = \begin{bmatrix}\n-2 & 2 \\
2 & -2\n\end{bmatrix} \le 0
$$

• Since the Hessian matrix is negative semi-definite, the maximum is achieved when  $x = y$ . From the constraint equation, we can get the dimensions about *x* and *y* as follows:

$$
\therefore \quad x = y = \frac{a}{\sqrt{2}} \quad \leftarrow \quad x^2 + y^2 = a^2
$$